## **CONTROLE DO DOCUMENTO**

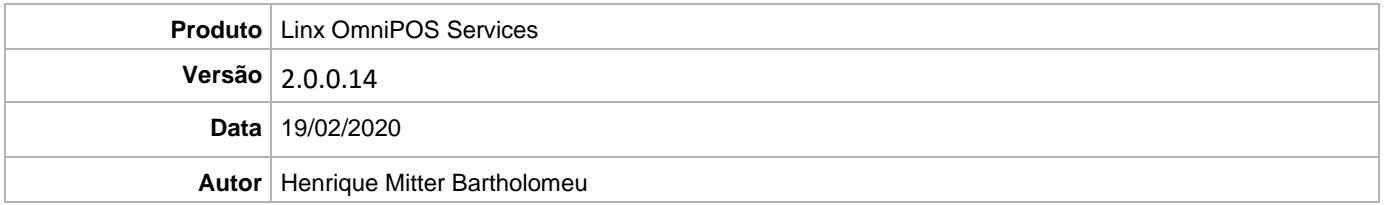

## **PRÉ-REQUISITO**

**Pré-requisito para instalação de OmniPOS Services 2.0.0.14: Ter instalado versão Linx OmniPOS 9.7.0.0 (executável encaminhado em Release anterior), SPK1 HF009 ou superior e Linx Mobile 3.25.1 ou superior.**

## **DEFINIÇÃO**

**@TFS** \$\TFS\Fenix\Deploy\Linx OmniPOS Service

## **PDV**

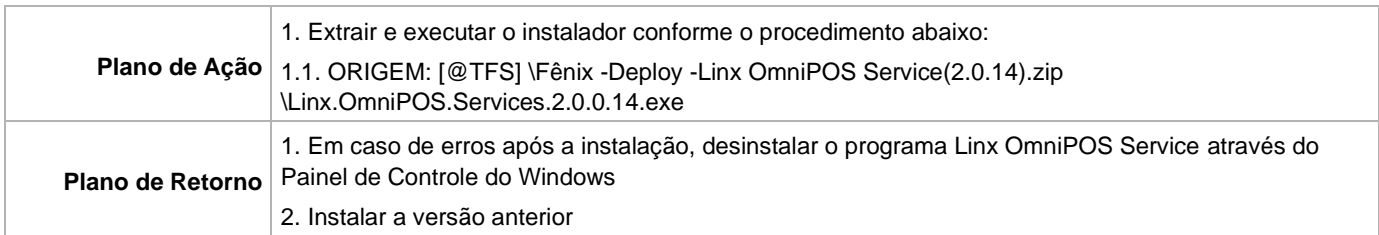